## **pyProgramGenerator**

## **ARDUINO Einstellungen**

Das folgende Bild zeigt einen Screenshot der ARDUINO Einstellungen Seite

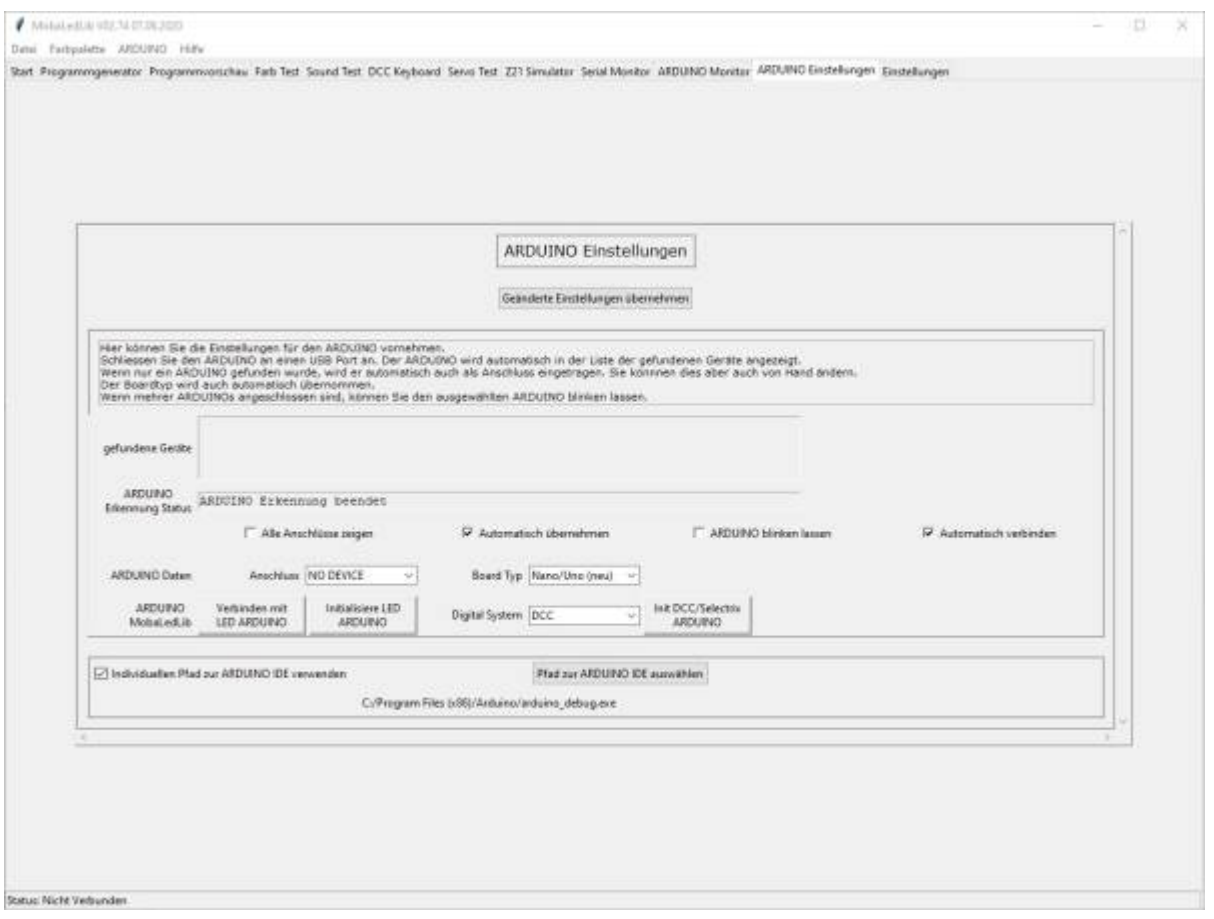

From: <https://wiki.mobaledlib.de/> - **MobaLedLib Wiki**

Permanent link: **<https://wiki.mobaledlib.de/anleitungen/spezial/pyprogramgenerator/arduinoeinstellungen?rev=1592064758>**

Last update: **2020/06/13 17:12**

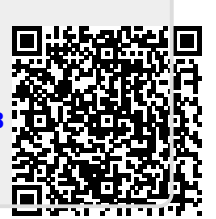